# CCNA 2: Router and Routing Basics

**Cisco Networking Academy Program Version 3.0** 

# **Table of Contents**

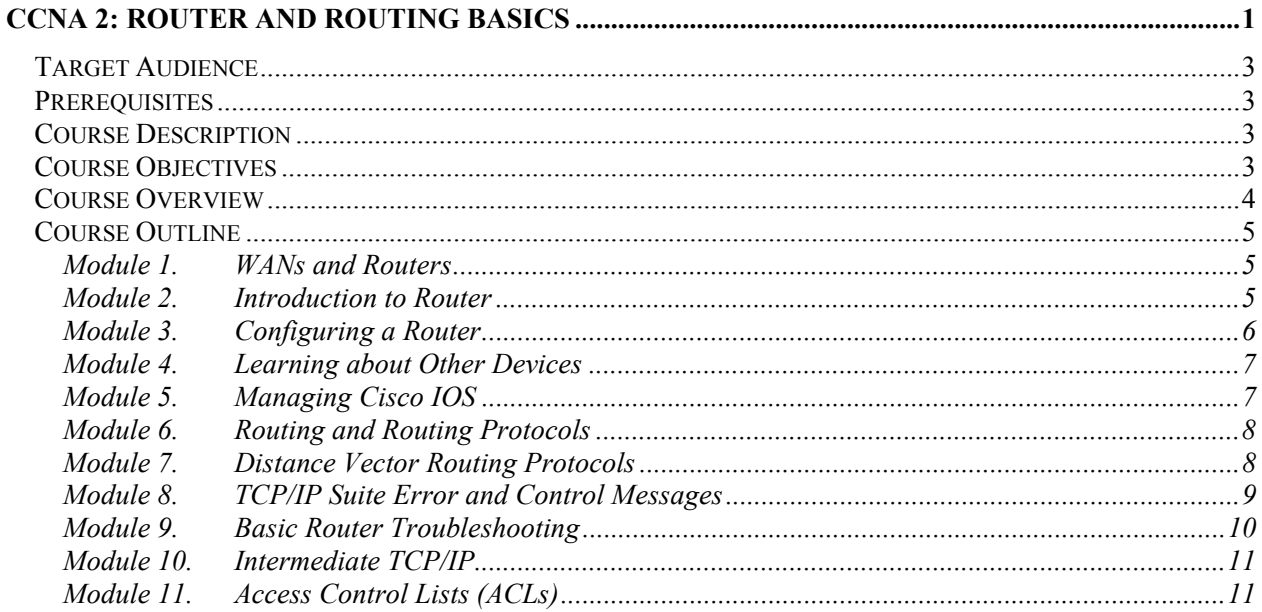

# **Target Audience**

Anyone desires a practical, technical introduction to the field of networking. High-school, community college, and lifelong-learning students interested in careers as network technicians, network engineers, network administrators, and network help-desk staff.

# **Prerequisites**

- Students should have Reading Age Level (RAL) of 13.
- Successful completion of CCNA 1.
- Prior experience with computer hardware and command line computer interfaces desired but not required.
- Background in computer programming beneficial.

# **Course Description**

CCNA 2: Routers and Routing Basics is the second of four CCNA courses leading to the Cisco Certified Network Associate (CCNA) designation. CCNA 2 focuses on initial router configuration, Cisco IOS Software management, routing protocol configuration, TCP/IP, and access control lists (ACLs). Students will develop skills on how to configure a router, managing Cisco IOS Software, configuring routing protocol on routers, and set the access lists to control the access to routers.

# **Course Objectives**

The CCNA certification indicates knowledge of networking for the small-office, home-office (SOHO) market and the ability to work in small businesses or organizations whose networks have fewer than 100 nodes. A CCNA certified individual can:

- Install and configure Cisco switches and routers in multiprotocol internetworks using LAN and WAN interfaces
- Provide Level 1 troubleshooting service
- Improve network performance and security
- Perform entry-level tasks in the planning, design, installation, operation and troubleshooting of Ethernet, TCP/IP Networks.

CCNA 2 is an integral step towards achieving CCNA Certification.

Upon completion of this course, students will be able to perform tasks related to:

Routers and their role in WANs

- Cisco IOS
- Router Configuration
- Router File Management
- RIP and IGRP Routing Protocols
- TCP/IP Error and Control Messages
- Router Troubleshooting
- Intermediate TCP
- Access Control Lists

# **Course Overview**

The course has been designed for 70 contact hours. Approximately 35 hours will be designated to lab activities and 35 hours on curriculum content. A case study on structured cabling is required, but format and timing are determined by the Local Academy.

# **What has changed from CCNA versions 2.x?**

- More emphasis on router configuration early in semester
- More efficient presentation and practice of IOS
- IGRP moved from CCNA 3 to CCNA 2
- Access Lists moved from CCNA 3 to CCNA 2
- Revisions to TCP/IP coverage
- Focus on understanding routing tables
- Case study required; format and timing determined by Local Academy
- More interactive flash activities
- Sequence of  $> 40$  eLabs
- Lab focus on 2-router labs

# **Course Outline**

# **Module 1. WANs and Routers**

# **Overview**

# 1.1 WANs

- 1.1.1 Introduction to wide-area networks (WANs)
- 1.1.2 WAN devices
- 1.1.3 WAN standards
- 1.1.4 Introduction to routers in a WAN
- 1.1.5 Router functions
- 1.1.6 Academy approach to hands-on labs

# 1.2 WAN Technologies

- 1.2.1 WAN services
- 1.2.2 Circuit switching
- 1.2.3 Packet switched services
- 1.2.4 Cell switched services
- 1.2.5 Other WAN services

# 1.3 Routers

- 1.3.1 Router internal components
- 1.3.2 Router physical characteristics
- 1.3.3 Router external connections
- 1.3.4 Management port connections
- 1.3.5 Connecting console interfaces
- 1.3.6 Connecting LAN interfaces
- 1.3.7 Connecting WAN interfaces

Summary

# **Module 2. Introduction to Router**

- 2.1 Operating Cisco IOS
	- 2.1.1 The purpose of Cisco IOS
	- 2.1.2 Router user interface
	- 2.1.3 Router user interface modes
	- 2.1.4 Cisco IOS features
	- 2.1.5 Operation of the Cisco IOS

# 2.2 Starting a Router

- 2.2.1 Initial startup of Cisco routers
- 2.2.2 Router LED indicators
- 2.2.3 Examining the initial bootup output of the router
- 2.2.4 Establishing a HyperTerminal session
- 2.2.5 Logging into the router
- 2.2.6 Keyboard help in the router CLI
- 2.2.7 Enhanced editing commands
- 2.2.8 Router command history
- 2.2.9 Troubleshooting command line errors
- 2.2.10 The show version command

Summary

# **Module 3. Configuring a Router**

**Overview** 

- 3.1 Configuring a Router
	- 3.1.1 Command-line interface command modes
	- 3.1.2 Configuring name of a router
	- 3.1.3 Configuring router passwords
	- 3.1.4 Examining the show commands
	- 3.1.5 Configuring a serial interface
	- 3.1.6 Executing adds, moves, and changes
	- 3.1.7 Configuring an Ethernet interface
- 3.2 Finishing the Configuration
	- 3.2.1 Importance of configuration standards
	- 3.2.2 Interface descriptions
	- 3.2.3 Configuring interface descriptions
	- 3.2.4 Login banners
	- 3.2.5 Configuring message of the day (MOTD)
	- 3.2.6 Host name resolutions
	- 3.2.7 Configuring host tables
	- 3.2.8 Configuration backup and documentation
	- 3.2.9 Copying, editing, and pasting configurations

Summary

## **Module 4. Learning about Other Devices**

Overview

- 4.1 Discovering and Connecting to Neighbors
	- 4.1.1 Introduction to CDP
	- 4.1.2 Information obtained with CDP
	- 4.1.3 Implementation, monitoring, and maintenance of CDP
	- 4.1.4 Creating a network map of the environment
	- 4.1.5 Disabling CDP
	- 4.1.6 Troubleshooting CDP
- 4.2 Getting Information about Remote Devices
	- 4.2.1 Telnet
	- 4.2.2 Establishing and verifying a Telnet connection
	- 4.2.3 Disconnecting Telnet operation
	- 4.2.4 Advanced Telnet operation
	- 4.2.5 Alternate connectivity tests
	- 4.2.6 Troubleshooting IP address issues

Summary

## **Module 5. Managing Cisco IOS**

- 5.1 Router Boot Sequence and Verification
	- 5.1.1 Stages of the router power-on boot sequence
	- 5.1.2 How a Cisco device locates and loads IOS
	- 5.1.3 Using the boot system command
	- 5.1.4 Configuration register
	- 5.1.5 Troubleshooting IOS boot failure
- 5.2 Managing the Cisco Router File System
	- 5.2.1 IOS file system overview
	- 5.2.2 IOS naming conventions
	- 5.2.3 Configuration file management using TFTP
	- 5.2.4 Configuration file management by using cut and paste
	- 5.2.5 Managing IOS images with TFTP
	- 5.2.6 Managing IOS images with Xmodem
	- 5.2.7 File system verification

#### Summary

## **Module 6. Routing and Routing Protocols**

#### **Overview**

- 6.1 Overview of Static Routing
	- 6.1.1 Introducing routing
	- 6.1.2 Static route operation
	- 6.1.3 Configuring static routes
	- 6.1.4 Configuring default route forwarding
	- 6.1.5 Verifying static route configuration
	- 6.1.6 Troubleshooting static route configuration

#### 6.2 Dynamic Routing Overview

- 6.2.1 Introduction to routing protocols
- 6.2.2 Autonomous systems
- 6.2.3 Purpose of a routing protocol and autonomous systems
- 6.2.4 Identifying the classes of routing protocols
- 6.2.5 Distance vector routing protocol features and examples
- 6.2.6 Link state routing protocol features and examples
- 6.2.7 Hybrid routing protocol features and examples
- 6.3 Routing Protocols Overview
	- 6.3.1 Route determination
	- 6.3.2 Routing configuration
	- 6.3.3 Routing protocols (RIP, IGRP, OSPF, EIGRP, BGP)
	- 6.3.4 Autonomous systems and IGP versus EGP
	- 6.3.5 Distance vector routing
	- 6.3.6 Link state routing

Summary

# **Module 7. Distance Vector Routing Protocols**

- 7.1 Distance Vector Routing
	- 7.1.1 Distance vector protocol updates
	- 7.1.2 Distance vector routing loop issues
	- 7.1.3 Defining a maximum count to prevent count to infinity
	- 7.1.4 Eliminating routing loops through split horizon
- 7.1.5 Route Poisoning
- 7.1.6 Avoiding routing loops with triggered updates
- 7.1.7 Preventing routing loops with hold-down timers

# 7.2 RIP

- 7.2.1 RIP process
- 7.2.2 Configuring RIP
- 7.2.3 Using the ip classless command
- 7.2.4 Common RIP configuration issues
- 7.2.5 Verifying RIP configuration
- 7.2.6 Troubleshooting RIP update issues
- 7.2.7 Preventing routing updates through an interface
- 7.2.8 Load balancing with RIP
- 7.2.9 Load balancing across multiple paths
- 7.2.10 Integrating static routes with RIP

# 7.3 IGRP

- 7.3.1 IGRP features
- 7.3.2 IGRP metrics
- 7.3.3 IGRP routes
- 7.3.4 IGRP stability features
- 7.3.5 Configuring IGRP
- 7.3.6 Migrating RIP to IGRP
- 7.3.7 Verifying IGRP configuration
- 7.3.8 Troubleshooting IGRP

## Summary

# **Module 8. TCP/IP Suite Error and Control Messages**

- 8.1 Overview of TCP/IP Error Message
	- 8.1.1 Internet Control Message Protocol (ICMP)
	- 8.1.2 Error reporting and error correction
	- 8.1.3 ICMP message delivery
	- 8.1.4 Unreachable network
	- 8.1.5 Using PING to test destination reachability
	- 8.1.6 Detecting excessively long routes
	- 8.1.7 Echo message
- 8.1.8 Destination unreachable message
- 8.1.9 Miscellaneous error reporting
- 8.2 Overview of TCP/IP Control Messages
	- 8.2.1 Introduction to control messages
	- 8.2.2 ICMP redirect/change requests
	- 8.2.3 Clock synchronization and transit time estimation
	- 8.2.4 Information requests and reply message formats
	- 8.2.5 Address mask requests
	- 8.2.6 Router discovery message
	- 8.2.7 Router solicitation message
	- 8.2.8 Congestion and flow control messages

Summary

## **Module 9. Basic Router Troubleshooting**

- 9.1 Examining the Routing Table
	- 9.1.1 The show ip route command
	- 9.1.2 Determining the gateway of last resort
	- 9.1.3 Determining the route source and destination address
	- 9.1.4 Determining L2 and L3 addresses from the route source to the route destination
	- 9.1.5 Determining the route administrative distance
	- 9.1.6 Determining the route metric
	- 9.1.7 Determining the route next hop
	- 9.1.8 Determining last route update
	- 9.1.9 Observe multiple paths to destination
- 9.2 Network Testing
	- 9.2.1 Introduction to network testing
	- 9.2.2 Using a structured approach to troubleshooting
	- 9.2.3 Testing by OSI layers
	- 9.2.4 Layer 1 troubleshooting using indicators
	- 9.2.5 Layer 3 troubleshooting using ping
	- 9.2.6 Layer 7 troubleshooting using Telnet
- 9.3 Troubleshooting Router Issues Overview
	- 9.3.1 Troubleshooting Layer 1 using show interface
	- 9.3.2 Troubleshooting Layer 2 using show interface
- 9.3.3 Troubleshooting using show cdp 9.3.4 Troubleshooting using traceroute 9.3.5 Troubleshooting routing issues using show ip route and show ip protocol 9.3.6 Troubleshooting using show controllers serial
- 9.3.7 Introduction to debug

Summary

# **Module 10. Intermediate TCP/IP**

#### **Overview**

- 10.1 TCP Operation
	- 10.1.1 TCP operation description
	- 10.1.2 Synchronization process (3 way handshake)
	- 10.1.3 Denial-of-service attacks
	- 10.1.4 Windowing and window size
	- 10.1.5 Sequencing numbers
	- 10.1.6 Positive ACK
	- 10.1.7 UDP operation
- 10.2 Overview of Transport Layer Ports
	- 10.2.1 Multiple conversations between hosts
	- 10.2.2 Ports for services
	- 10.2.3 Ports for clients
	- 10.2.4 Port numbering and well known ports
	- 10.2.5 Example of multiple sessions between hosts
	- 10.2.6 Comparison of MAC addresses, IP addresses, and port numbers

Summary

## **Module 11. Access Control Lists (ACLs)**

- 11.1 Access Control List Fundamentals
	- 11.1.1 What are ACLs
	- 11.1.2 How ACLs work
	- 11.1.3 Creating ACLs
	- 11.1.4 The purpose and function of wildcard mask bits
	- 11.1.5 Verifying ACLs

# 11.2 Access Control Lists

- 11.2.1 Standard ACLs
- 11.2.2 Extended ACLs
- 11.2.3 Named ACLs
- 11.2.4 Placing ACLs
- 11.2.5 Firewalls
- 11.2.6 Restricting virtual terminal access

Summary